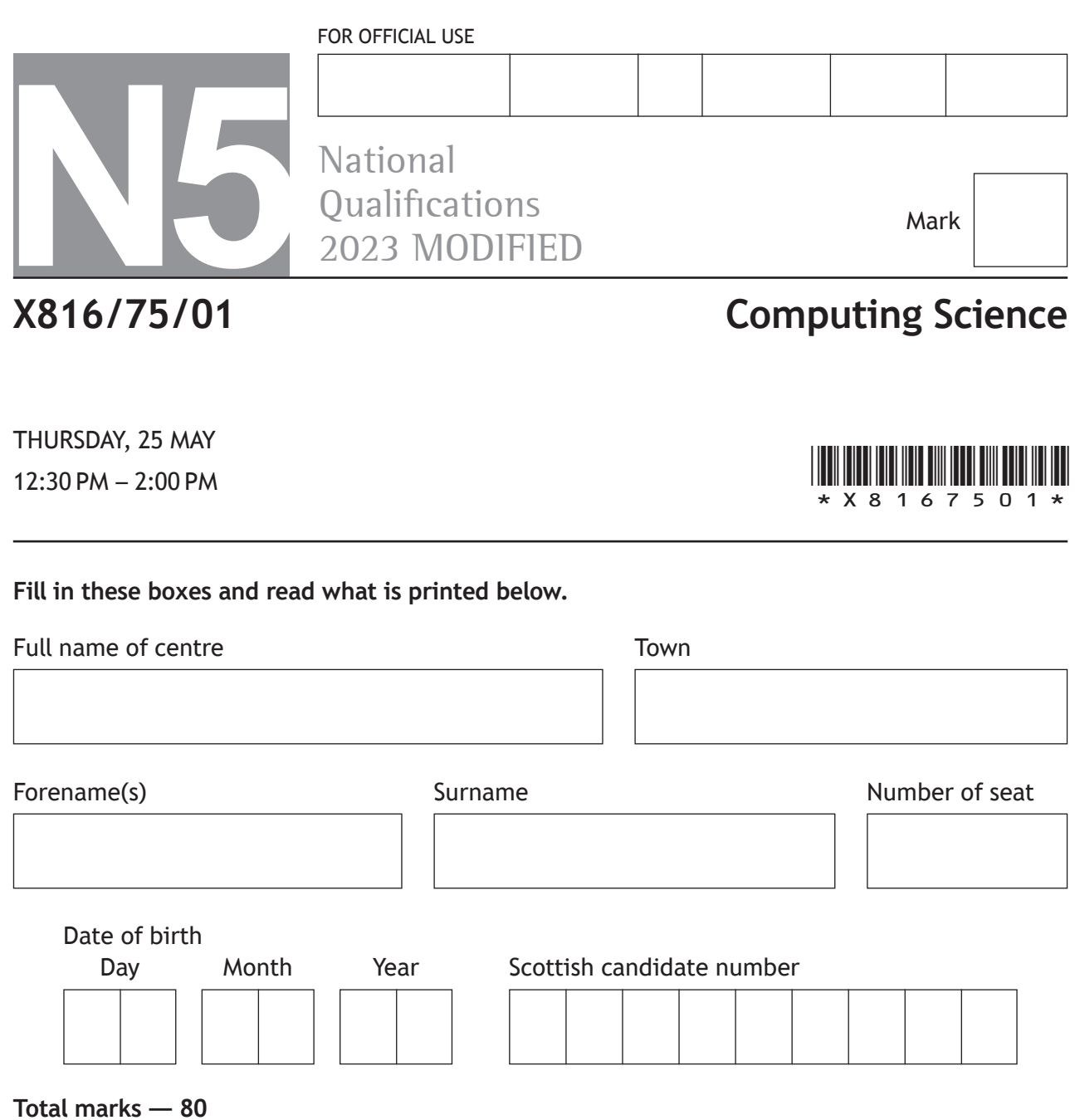

**SECTION 1 — Software design and development, and Computer systems — 55 marks**

Attempt ALL questions.

**Attempt EITHER Section 2 OR Section 3**

**SECTION 2 — Database design and development — 25 marks**

**SECTION 3 — Web design and development — 25 marks**

**You may use a calculator.**

Show all workings.

Write your answers clearly in the spaces provided in this booklet. Additional space for answers is provided at the end of this booklet. If you use this space you must clearly identify the question number you are attempting.

Use **blue** or **black** ink.

Before leaving the examination room you must give this booklet to the Invigilator; if you do not, you may lose all the marks for this paper.

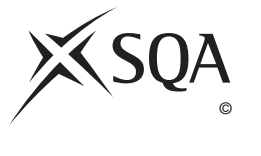

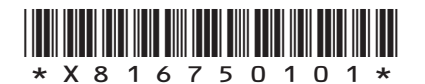

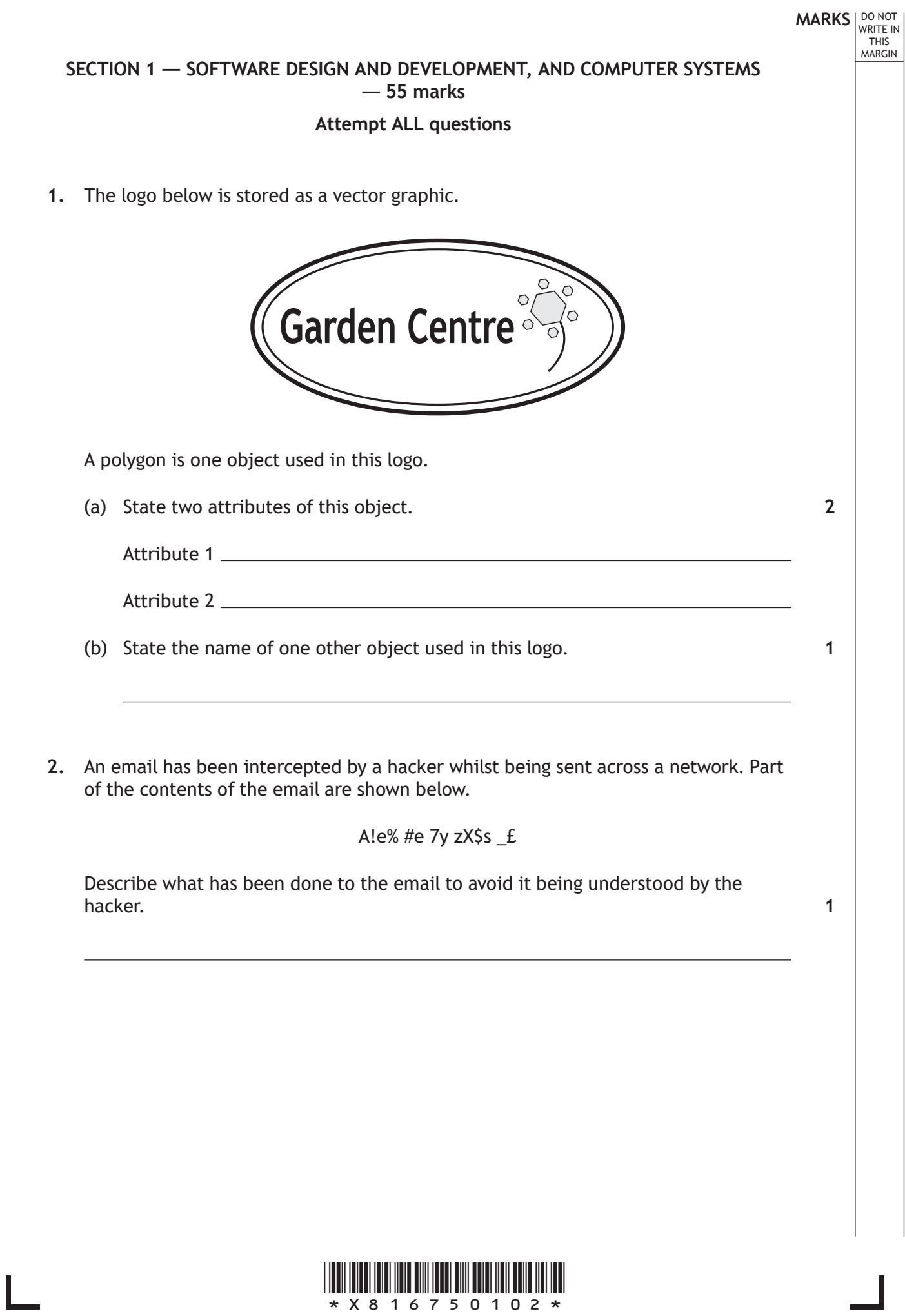

Г

#### **MARKS** | DO NOT WRITE IN THIS MARGIN

**2**

**3.** A school wants to reduce the energy consumption of the computing department. Pupils are already encouraged to put the computers into standby mode when not in use.

Describe two other methods to reduce the energy consumption of the computers.

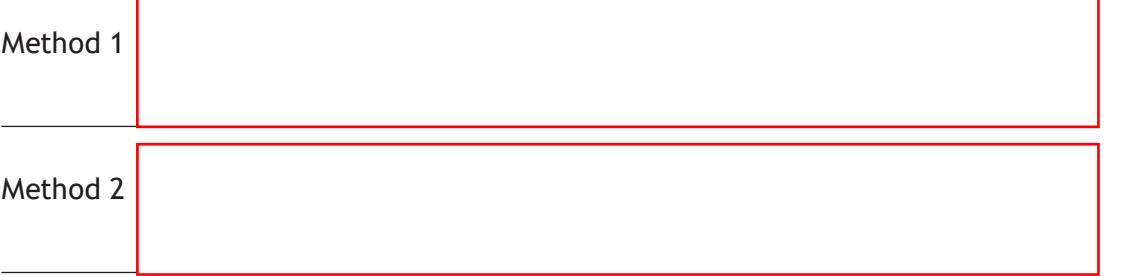

**4.** Snooker uses seven different coloured balls, each worth a different number of points.

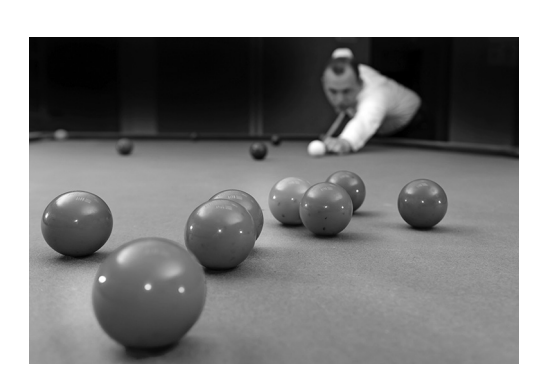

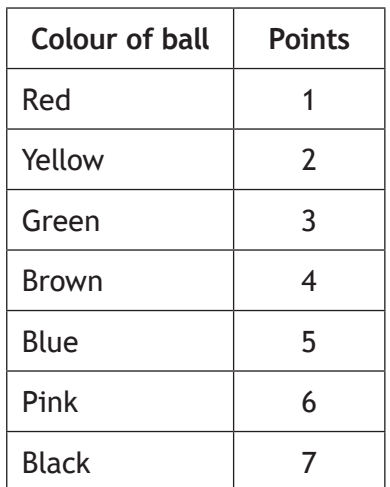

A program has been written to record the number of points scored as each ball is potted.

State one example of extreme and exceptional test data that can be used for the input of points.

Extreme

Exceptional

**[Turn over**

**2**

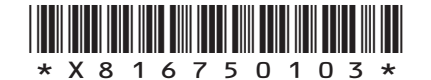

**5.** A program is being designed to control the gas burner on a barbecue.

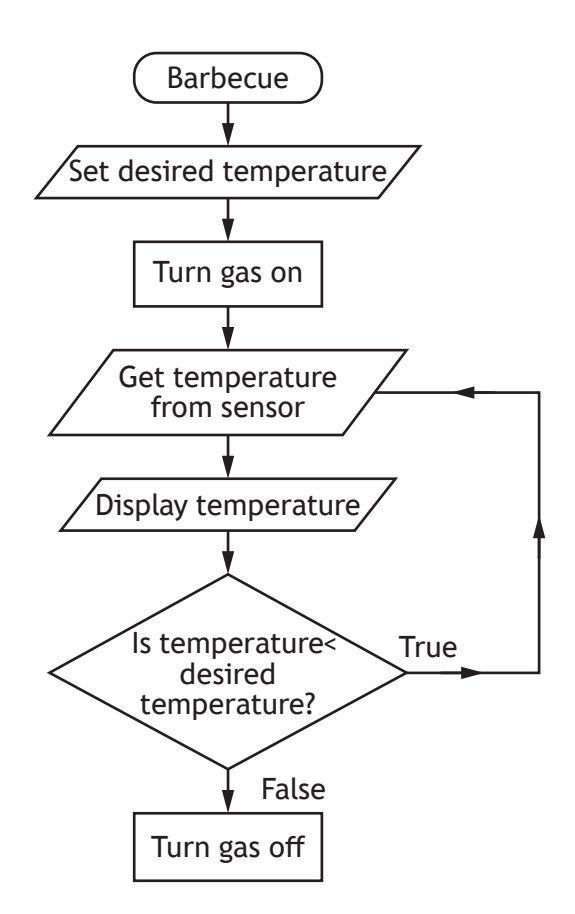

State the design technique shown above. **1 1** 

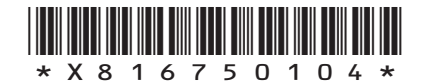

**MARKS** | DO NOT WRITE IN THIS MARGIN **6.** WordSmart is a computer game where players are shown a definition of a word and are asked to enter the word being described.

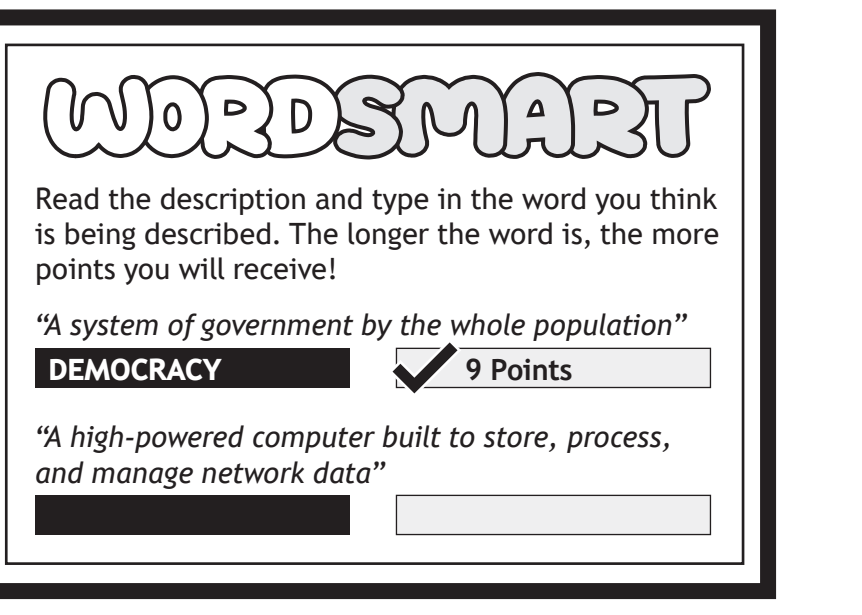

(a) A player enters the answer:

SERVER

(i) State how many bits would be required to store the player's answer using extended ASCII code.

- (ii) State the part of the processor used to temporarily store the answer.
- (b) If the correct word is entered, a point is awarded for each letter of the word as shown below.

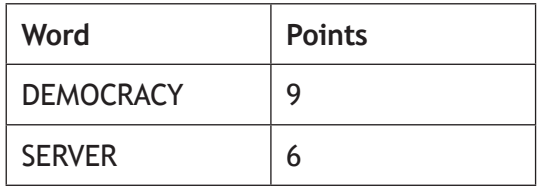

State the predefined function used to count the number of characters in the player's correct answer.

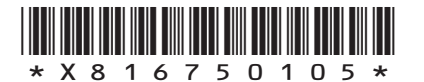

*page 05*

**1**

**1**

**1**

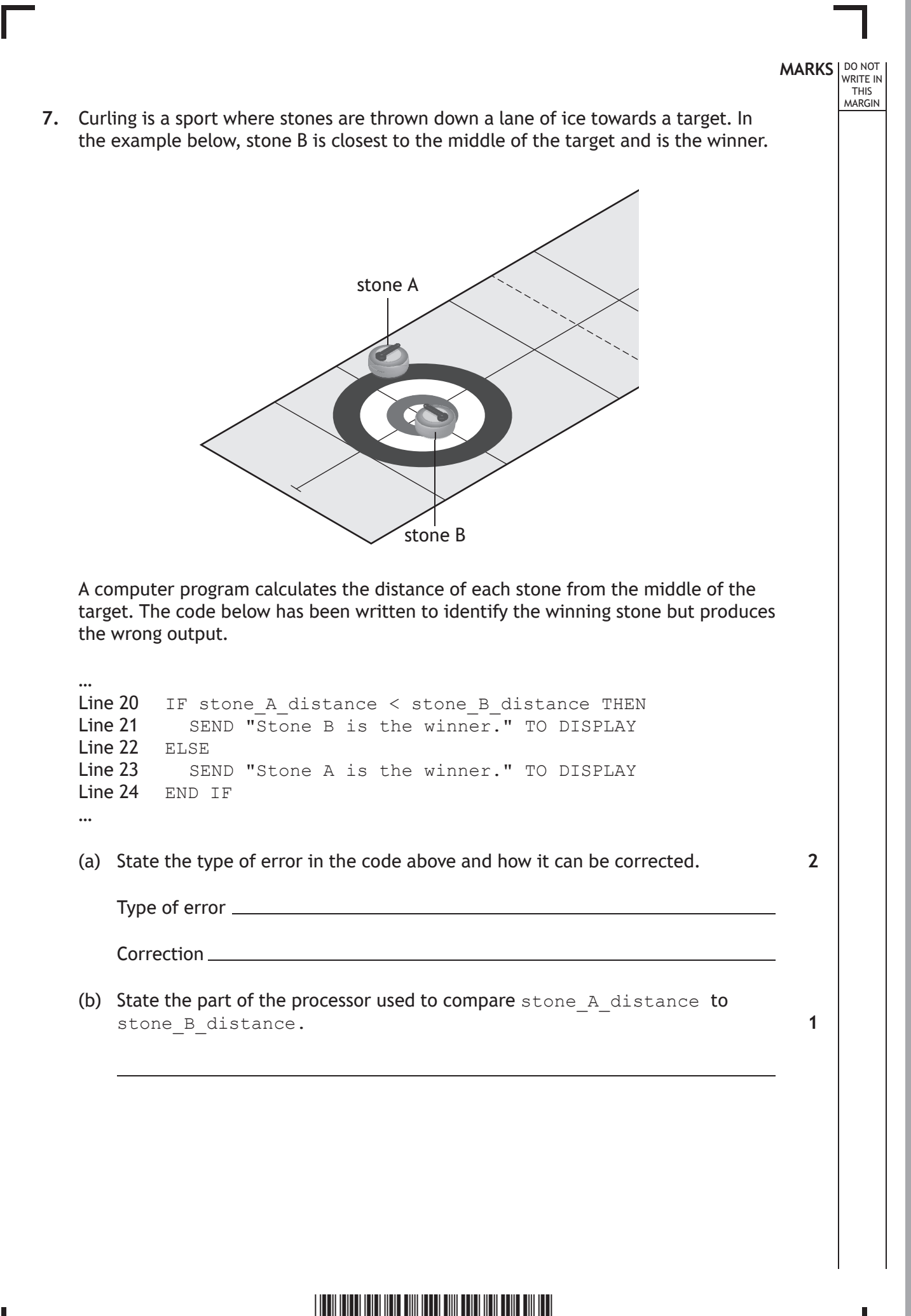

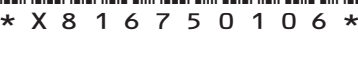

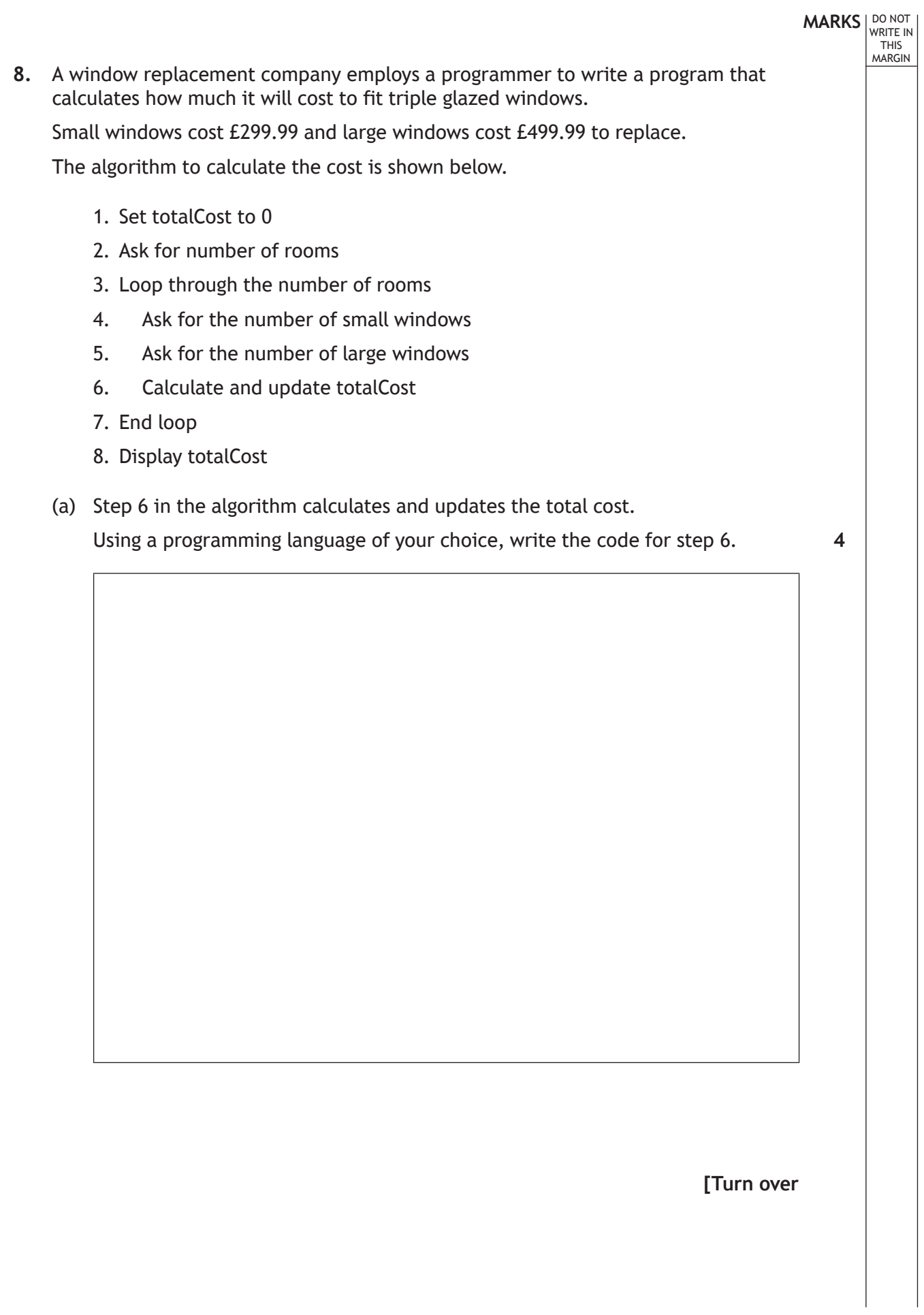

 $\overline{\Gamma}$ 

L

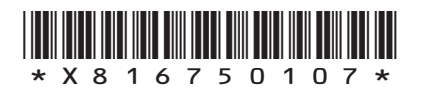

#### **8. (continued)**

(b) The total cost should be output as shown below.

The cost is £14999.50 for the windows

**MARKS DO NOT
WRITE IN** <br>
THIS
MARGIN

**2**

**1**

Using a programming language of your choice and the variable name totalCost, write the code to produce the output above.

(c) A hotel wants to replace 114 windows. Convert this denary number to 8-bit binary.

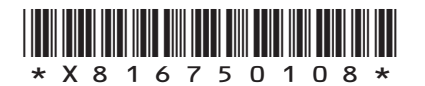

**2**

**9.** A 9-hole golf course is introducing an app to replace paper scorecards. The total score is the number of times the player hits the ball to complete all 9 holes.

Below is an example of a paper scorecard that a player has filled in.

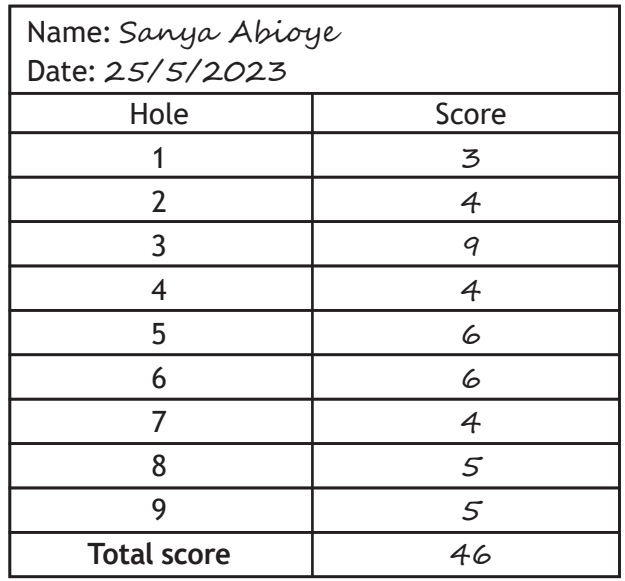

(a) Complete the analysis for the app by identifying the inputs and the output.

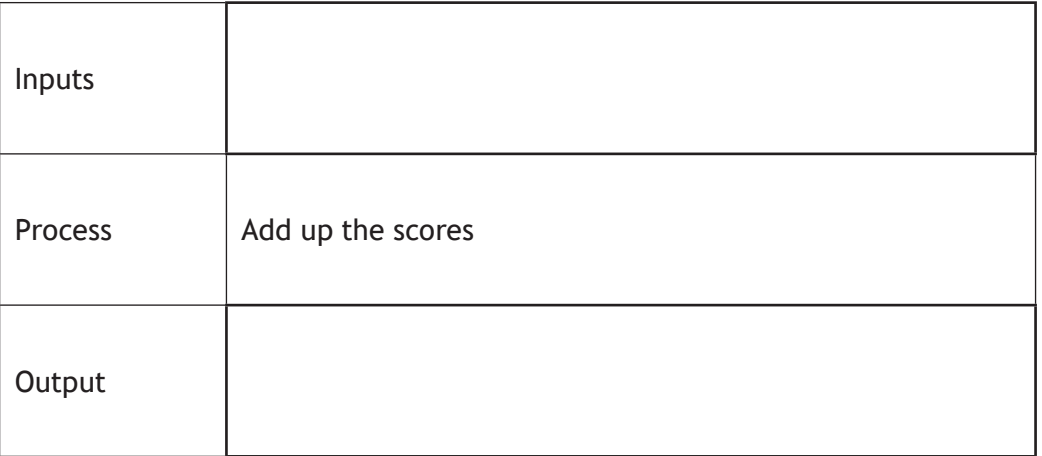

**[Turn over**

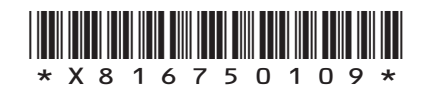

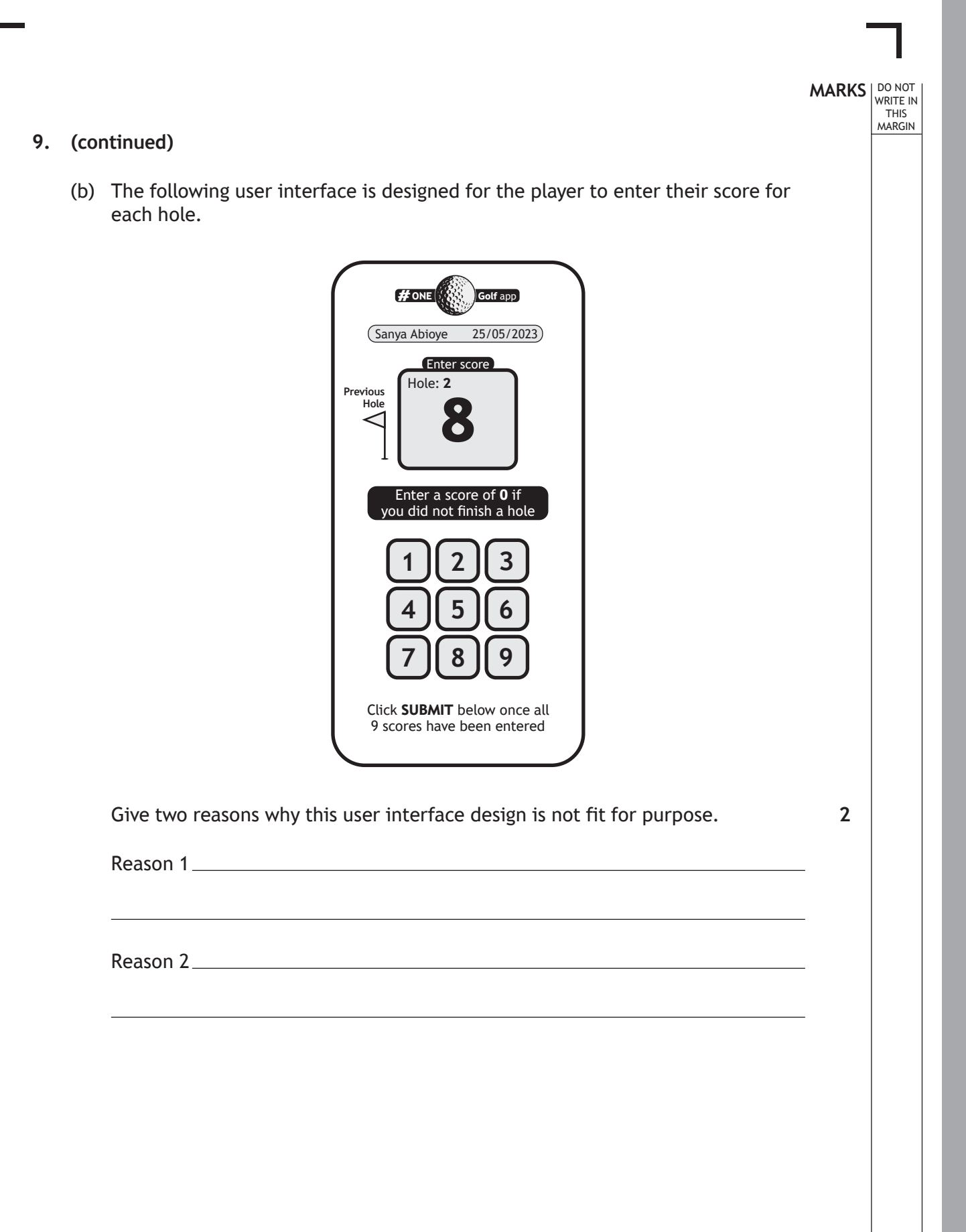

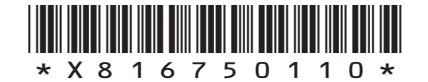

#### **9. (continued)**

…

(c) Each hole has a target score known as the par value.

If a score entered is three or more above the par value for that hole it is adjusted to the par value plus two. This is shown below for holes 3 and 6.

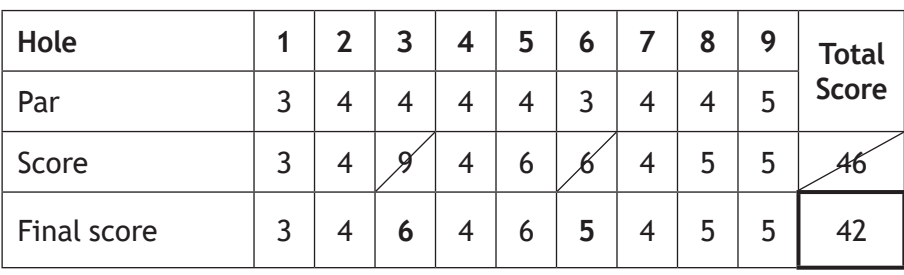

Part of the code for the app is shown below.

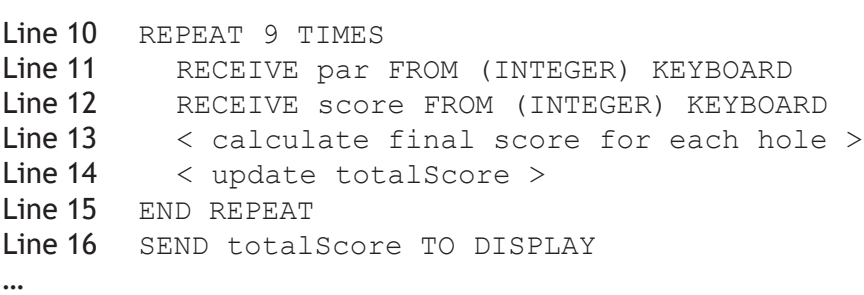

Using a programming language of your choice, write the code for line 13.

**3**

(d) The final scores are stored within the app.

State the most suitable data structure and data type for storing the final score for each hole.

Data structure

Data type

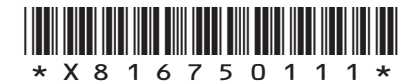

**2**

#### **9. (continued)**

(e) The app uses the following bit-mapped graphic.

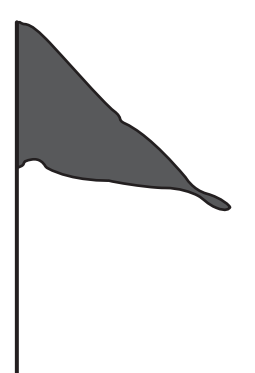

Describe how a bit-mapped graphic is represented in a computer system's memory. **2** 

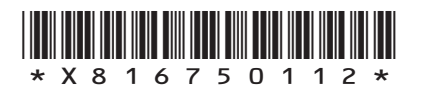

#### **MARKS** | DO NOT WRITE IN

THIS MARGIN

**10.** A communications company uses a program to calculate a customer's average data usage over a 12-month period.

An example of a customer's monthly data usage in gigabytes (GB) is shown below.

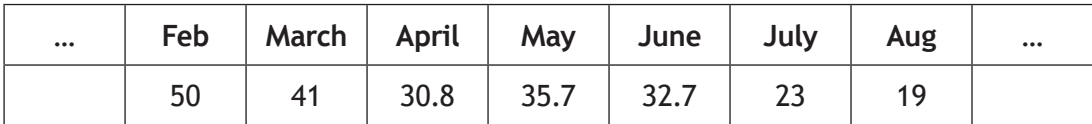

(a) The data usage for the customer in May is 35.7 GB. This value would be stored in a computer system using floating-point representation as shown below.

 $0.357 \times 10^{2}$ 

Identify the mantissa and exponent in the above floating-point representation. **2**

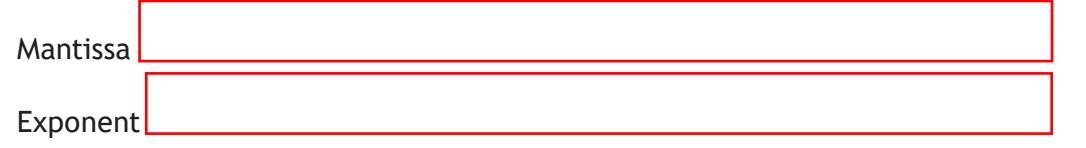

(b) The design below shows how a customer's average monthly data usage is calculated and displayed.

Algorithm

- 1. Store each month's data usage
- 2. Calculate the average monthly data usage
- 3. Display the average monthly data usage

The data structure month is used to store the data usage.

The variable aveData is used to store a customer's average monthly data usage.

Using a design technique of your choice, refine step 2.

**4**

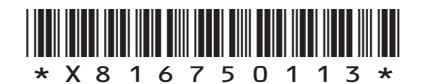

### **MARKS** | DO NOT WRITE IN THIS MARGIN **10. (continued)** (c) A customer's average monthly data usage is displayed using the following code. SEND aveData TO DISPLAY The above code displays the following value to a customer. 23.3123 Using a programming language of your choice, re-write this code so the customer's average monthly data usage will display as the following. 23.3 (d) The following code checks if the customer receives both their mobile data and broadband from the company before offering them a discount. … Line 44 SET custDiscount TO 0.0  $Line 45 < Repeat for each customer >$ <br> $Line 46 < EF 755$   $IF 7552$   $IF 8552$ Line 46 IF mobileData = TRUE AND broadband = TRUE THEN<br>
Line 47 SEND "You are due a 20% discount." TO DISPLA Line 47 SEND "You are due a 20% discount." TO DISPLAY<br>
Line 48 SET cust Discount TO bill  $*$  0.2 Line 48 SET cust Discount TO bill \* 0.2<br>
Line 49 END IF  $Line 49$  END IF<br> $Line 50 < End$  rep < End repeat> … (i) Identify the logical operator in the above code. (ii) During translation the program stops and produces an error at line 48. State the type of error that the programmer has made and how the error can be corrected. Type of error Correction **2 1 2**

\*X816750114\*

#### **11.** Tarvit High School is trialling a voting system to decide their representative for the pupil council. A programmer creates a voting app to allow pupils to cast their vote. The winner is displayed once voting is closed.

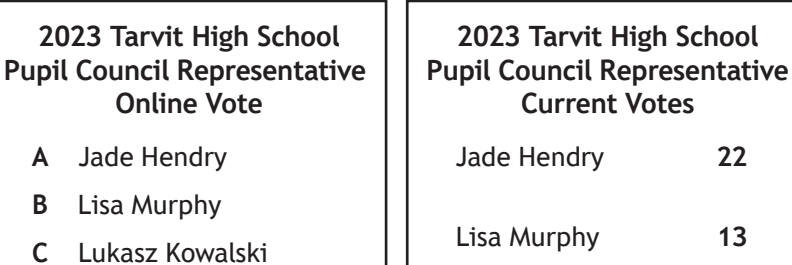

**D** Robert Green

**Enter your vote using your keyboard: A, B, C or D C**

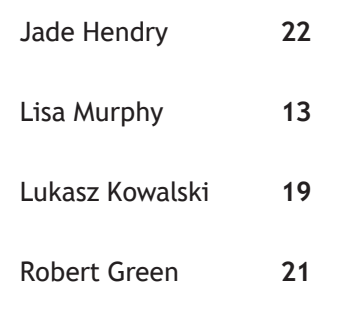

- (a) Identify one process carried out by the voting app.
- (b) A pupil must enter A, B, C or D to cast their vote.
	- (i) State the most suitable data type for storing the vote.
	- (ii) Using a design technique of your choice, design a solution that will allow only these values to be entered.

**4**

**1**

**1**

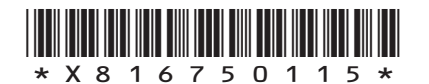

*page 15*

**MARKS** | DO NOT WRITE IN THIS MARGIN

#### **11. (continued)**

…

(c) The following code displays the number of votes for each candidate.

```
Line 22 REPEAT 4 TIMES
Line 23 < display candidate name and number of votes >
Line 24 END REPEAT
…
```
Before the code is run it must be translated.

Complete the table below to identify the type of translator that should be used for each effect.

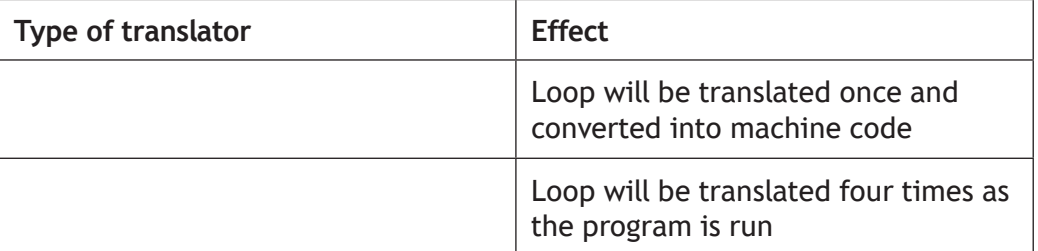

(d) After voting is closed three candidates have received the same number of votes. Their names are stored in a data structure called winners.

The app uses a predefined function to pick one candidate from winners.

Using a programming language of your choice, write the code that will display the name of the winning candidate.

**3**

**2**

#### **[END OF SECTION 1]**

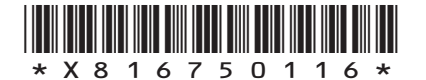

**1**

**2**

#### **SECTION 2 — DATABASE DESIGN AND DEVELOPMENT — 25 marks Attempt ALL questions**

**12.** A database table stores data about balloon orders.

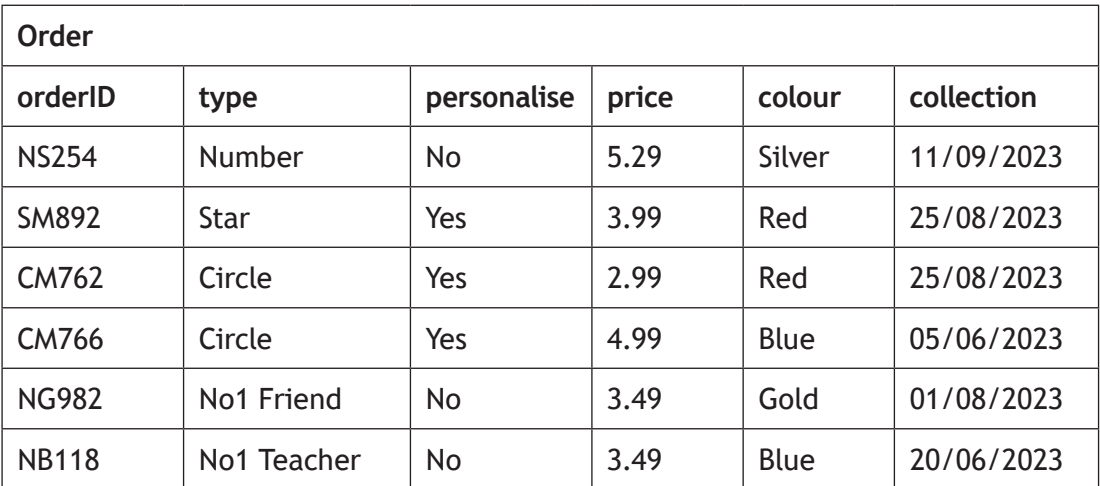

(a) Balloons are available in a limited number of colours.

State the type of validation that should be implemented to achieve this.

(b) State the attribute type required for the following attributes.

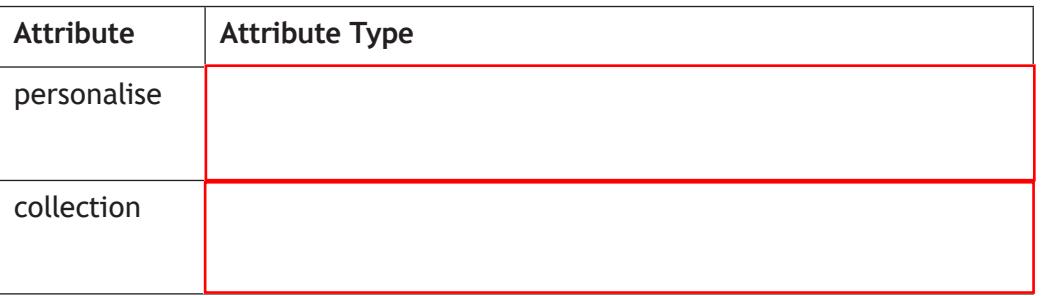

**[Turn over**

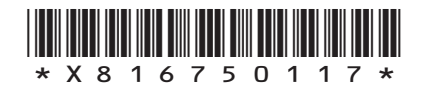

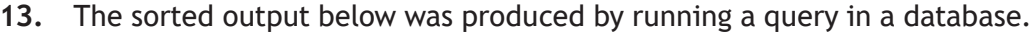

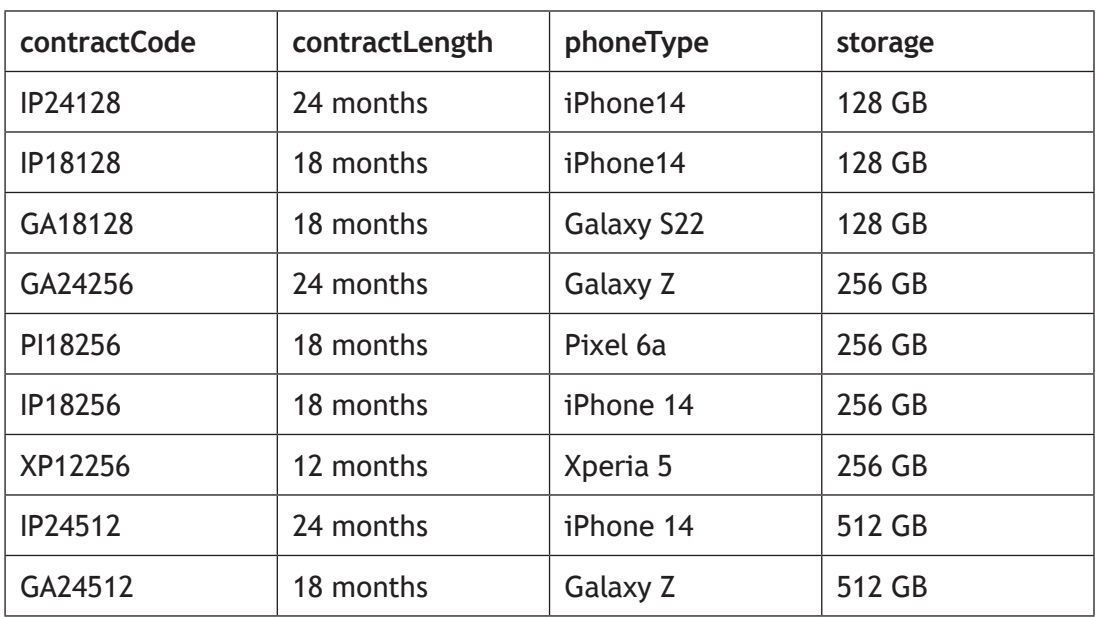

#### Complete the SQL statement used to produce this sorted output.

**2**

SELECT contractCode, contractLength, phoneType, storage FROM contract

ORDER BY

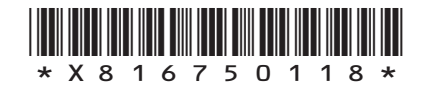

#### **MARKS** | DO NOT WRITE IN THIS MARGIN **14.** A window cleaning company wishes to create a database to store information about staff and the houses they clean. The company provides examples of information they would like to include. ........ ......... House **Staff** houseID: DAL7233 staffID: 6290 Customer Name: Jacob Brown Staff Name: Noah Canavan Address: 8 Wishaw Place Contact Telephone: 07387259004 Direct debit: No Hours Per Week: 25 Windows:  $\otimes$ **Cost:** 15 (a) Each staff member is allocated a number of houses to clean. They clean the windows of the same houses each month. Use the information provided to complete the entity relationship diagram below by: • adding the missing key attribute drawing the relationship between the entities • naming the relationship between the entities. **4**

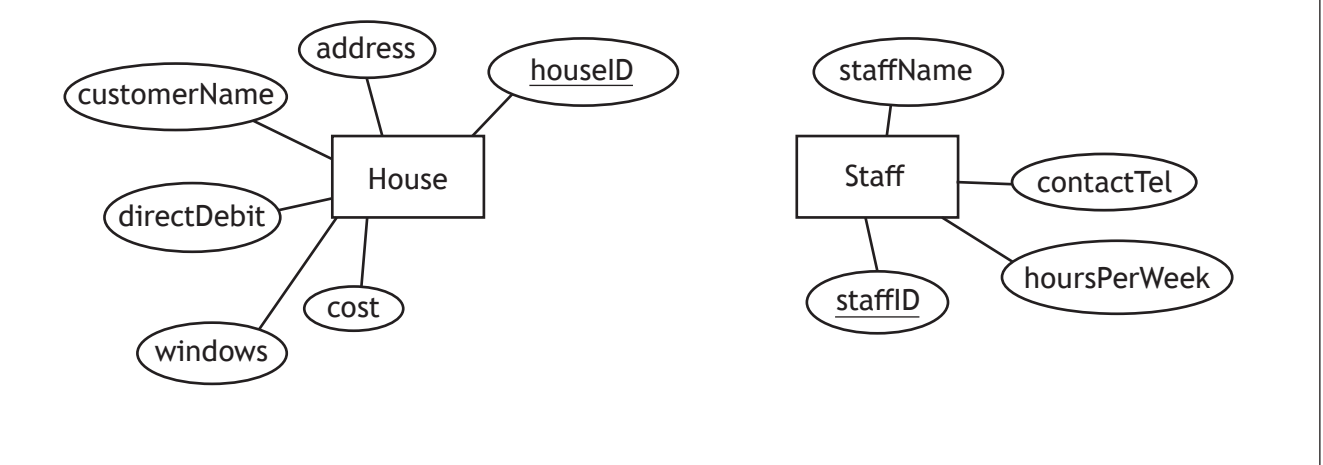

**[Turn over**

![](_page_18_Picture_3.jpeg)

#### **14. (continued)**

(b) The relational database is implemented. Sample data from both tables is shown below.

![](_page_19_Picture_221.jpeg)

![](_page_19_Picture_222.jpeg)

(i) The database is used to identify all customer names and addresses that have 5 or more windows and are allocated to staff member Fatima Khan.

![](_page_19_Figure_5.jpeg)

(ii) The owner at 15 Robin Avenue has moved house. The new owner's name is Sue Horaz. They will still pay via direct debit.

Complete the SQL statement below to update this record.

![](_page_19_Picture_223.jpeg)

**MARKS DO NOT
WRITE IN** <br>
THIS
MARGIN

**1**

\*X816750120\*

**1**

#### **14. (continued)**

(c) The following details are to be added into the House table.

![](_page_20_Picture_94.jpeg)

When attempting to add this data, the following error message is displayed.

### **Error - referential integrity!**

The relationship does not allow this record to be inserted.

Explain the reason for this.

**[Turn over**

 $\times$ 

![](_page_20_Picture_9.jpeg)

**15.** Bright Stars organise and run classes for children. Classes are organised into blocks, each running for 8 weeks.

DO NOT WRITE IN THIS MARGIN

The table Class stores data about the classes available.

The table Booking stores data about the children and their parents/guardians. Sample data from each table is shown below.

![](_page_21_Picture_257.jpeg)

![](_page_21_Picture_258.jpeg)

![](_page_21_Picture_5.jpeg)

#### **15. (continued)**

(a) Spring classes for babies are ending soon. An email needs to be sent to all parents to offer them a place in the Summer classes.

Design a query that could be used to generate a list of names and email addresses of parents with a child who attends a Spring class for babies.

![](_page_22_Picture_111.jpeg)

(b) A new class is going to be added for Autumn which will be run by Adam. This is added by executing the following SQL statement.

```
INSERT INTO Class (classID, leaderName, day, time, 
location, sessionBlock, classAge)
VALUES ("B1-497", "Adam", "Mon", 15:30, "Grange","Autumn", 
"Babies");
```
Tim Roberts, who made booking TR238270, would like to book their child Lucas onto this new class. He has not yet paid for the class.

Write an SQL statement that will add this booking to the Booking table, using the bookingID TR653726.

**2**

**[Turn over**

![](_page_22_Picture_10.jpeg)

**MARKS** | DO NOT WRITE IN

**4**

![](_page_22_Picture_13.jpeg)

#### **15. (continued)**

![](_page_23_Picture_213.jpeg)

![](_page_23_Picture_214.jpeg)

(i) Claire is no longer able to run the 3-4 Years class on a Tuesday in the Autumn block.

The SQL statement below is written to make the change.

```
DELETE FROM Class 
WHERE leaderName = "Claire"
AND classAge = "3-4 Years";
```
Give one reason why this SQL statement is not fit for purpose.

**1**

(ii) The Gorebridge classes are no longer running.

Write the SQL statement to remove all the Gorebridge classes.

**2**

#### **[END OF SECTION 2]**

![](_page_23_Picture_13.jpeg)

## **MARKS DO NOT
WRITE IN** <br>
THIS
MARGIN **SECTION 3 — WEBSITE DESIGN AND DEVELOPMENT — 25 marks Attempt ALL questions 16.** The Armin Fair website allows customers to buy tickets for shows taking place during the fair. The web page for the Bracken Stage is shown below.  $\square$   $\times$ https://www.arminfair.co.uk The Armin Fair The Bracken Stage **Home** £32 Come and enjoy the hilarious comedy by local comedian **Shannon Duffy** £25 Buy Relax and listen to the exciting and relaxing **Twig and Leaf** £ Buy Come and see this great band (a) State two reasons why the above web page is not fit for purpose. **2**

![](_page_24_Picture_1.jpeg)

**[Turn over**

![](_page_24_Picture_3.jpeg)

![](_page_25_Picture_0.jpeg)

![](_page_25_Picture_1.jpeg)

**MARKS** | DO NOT WRITE IN THIS MARGIN

**1**

**3**

- **19.** The Vulpes fox charity would like a website to increase public knowledge of foxes.
	- (a) The following content is required.

The website will have pages about different types of foxes where users can view pictures and listen to the sounds made by each fox. The charity logo needs to be visible at the top of each page.

Identify a functional requirement of the above website.

(b) All the sounds used on the website are stored in a folder called 'media' in the following locations.

![](_page_26_Picture_6.jpeg)

(i) Using this structure, complete the following code to play the sound 'redFoxCry.mp3' when the play button is pressed on the redFox web page.

![](_page_26_Picture_183.jpeg)

**[Turn over**

![](_page_26_Picture_10.jpeg)

#### **MARKS** | DO NOT WRITE IN THIS MARGIN **19. (b) (continued)** (ii) Upon testing, the fox sounds were found to take too long to download. Describe how the file size can be reduced without altering the length of the sound. (c) When the cursor moves over an image of the fox it changes the picture from one of a fox in a sitting down position to one of the fox lying down. Identify the language and the event used to implement this. Language Event (d) Part of the HTML and CSS for the 'Contact us' page for the Vulpes website is shown below. contactUs.html  $<$ html $>$ <head> <link rel="stylesheet" type="text/css" href="Styles.css"> </head> <body> <img src="logo.png"> <a href="home.html">Back to home page</a> <div id="titleSection"> <h1 style="text-align:center">Vulpes</h1> <p>Contact us</p>  $\langle$ /div> <div> <p>We're here to help, whether to answer a fox question or assist you to find more information about foxes. Contact us using one of the methods below</p>  $\langle$ /div $\rangle$ <div> <h1>Methods</h1> Styles.css body{background-color:violet;} #titleSection{text-align: right; background-color:yellow; } div{text-align:left;} h1{text-align:right; } **1 2**

![](_page_27_Picture_1.jpeg)

 $<$  $01$  $>$ 

 $\langle$ / $\circ$ l $>$ </div>

…

closed</li>

<li>Phone Number – 07700900833</li> <li>Email – info@vulpes.uk</li>

<li>Address – Currently our offices are

# **MARKS DO NOT
WRITE IN** <br>
THIS
MARGIN **19. (d) (continued)** Draw how the web page will look when viewed in a browser. Some of the content has already been added. We're here to help, whether to answer a fox question or assist you to find more information about foxes. Contact us using one of the methods below. 1. Phone Number - 07700900833 2. Email - info@vulpes.uk 3. Address - Currently our offices are closed Back to home page **[Turn over 3**

![](_page_28_Picture_1.jpeg)

![](_page_29_Picture_0.jpeg)

![](_page_29_Picture_1.jpeg)

#### **20. (continued)**

MARGIN

![](_page_30_Picture_2.jpeg)

![](_page_30_Picture_3.jpeg)

Draw the navigational structure for this website. **4**

![](_page_30_Picture_6.jpeg)

#### **20. (continued)**

(c) Part of the code from the 'Punches' page is shown below.

![](_page_31_Picture_185.jpeg)

The club have decided to make the lunge punch their training focus. To show this they want the heading below to be red.

<h3>Lunge punch</h3>

Write an external CSS class to style the text and edit the HTML above to implement this change.

**3**

CSS rule

Edited HTML

#### **[END OF SECTION 3]**

#### **[END OF QUESTION PAPER]**

![](_page_31_Picture_12.jpeg)

#### **ADDITIONAL SPACE FOR ANSWERS**

![](_page_32_Picture_3.jpeg)

#### **ADDITIONAL SPACE FOR ANSWERS**

I

![](_page_33_Picture_3.jpeg)

L

**[BLANK PAGE]**

Γ

 $\mathbf{L}$ 

**DO NOT WRITE ON THIS PAGE**

![](_page_34_Picture_2.jpeg)

#### **[BLANK PAGE]**

#### **DO NOT WRITE ON THIS PAGE**

*Acknowledgement of copyright*

- Question 4 smspsy/shutterstock.com
- Question 16 Roman Samborskyi/shutterstock.com sirtravelalot/shutterstock.com
	- Kozlik/shutterstock.com
- Question 20 Master1305/shutterstock.com
- Question 20 (a) ingret/shutterstock.com
- Question 20 (b) cirkoglu/shutterstock.com Kruglov\_Orda/ shutterstock.com

![](_page_35_Picture_9.jpeg)